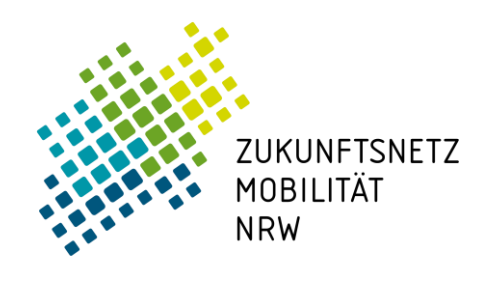

Koordinierungsstelle Rheinland Sitz: VRS GmbH

# Web-Seminar der Fachgruppe Kommunale Mobilitätskonzepte

# Vorstellung vom neuen Handbuch "Kommunale Mobilitätskonzepte"

Immer mehr Kommunen in NRW befassen sich mit der Idee oder sind bereits auf dem Weg, ein kommunales Mobilitätskonzept zu erarbeiten. Aus diesem Grund haben uns die kommunalen Vertreter\*innen gebeten, Empfehlungen für ein umsetzungsorientiertes und

handlungsstarkes Mobilitätskonzept zu geben. Diesem Wunsch sind wir mit dem Handbuch "Kommunale Mobilitätskonzepte", das im April 2021 veröffentlicht wird, gerne nachgekommen.

Dieses Handbuch soll die Kommunen in NRW als praxisorientierter Leitfaden bei der Entwicklung eines kommunalen Mobilitätskonzepts unterstützen. Es basiert auf Praxiserfahrungen, beschreibt die einzelnen Handlungsschritte und liefert Anregungen für die Umsetzung vor Ort.

# 1. Termin: Mittwoch, den 28. April 2021, 09:00 - 11:00 Uhr

Auf dem Weg zu einem Mobilitätskonzept stellen sich den kommunalen Mitarbeiter\*innen viele Fragen: Warum ein solches Konzept? Gibt es Fördermöglichkeiten? Wie schreibe ich aus? Was muss ich beachten? Welche Themen werden behandelt. Wie beteilige ich sinnvoll?

Im ersten Termin wollen wir Ihnen das neue Handbuch vorstellen und Ihnen aufzeigen, wie wir Ihnen mit diesem Handbuch bei der Beantwortung der aufkommenden Fragen helfen möchten und Sie bei der Erstellung Ihres kommunalen Mobilitätskonzepts unterstützen.

Bitte melden Sie sich bis zum 23.04.2021 verbindlich per E-Mail andreas.falkowski@vrsinfo.de an. Im Anschluss erhalten Sie die Zugangsdaten.

### 2. Termin: Mittwoch, den 05. Mai 2021, 09:00 - 11:30 Uhr

Da es für viele dieser Fragen keine allgemeingültigen Antworten gibt, sondern jede Kommune diese individuell für sich beantworten muss, aber gute Beispiele aus anderen Kommunen helfen können, für die eigene Kommunen den passenden Weg zum Mobilitätskonzept zu finden, wollen wir im zweiten Termin Ihnen ein paar Praxisbeispiele vorstellen und anhand dieser mit Ihnen in den intensiven Austausch über Ihre jeweiligen Ideen und Überlegungen kommen.

Bitte melden Sie sich bis zum 30.04.2021 verbindlich per E-Mail andreas.falkowski@vrsinfo.de an. Im Anschluss erhalten Sie die Zugangsdaten.

Das Programm beider Termine finden Sie auf der nächsten Seite.

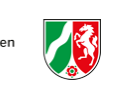

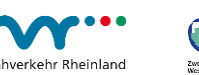

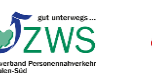

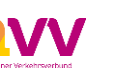

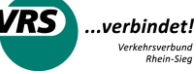

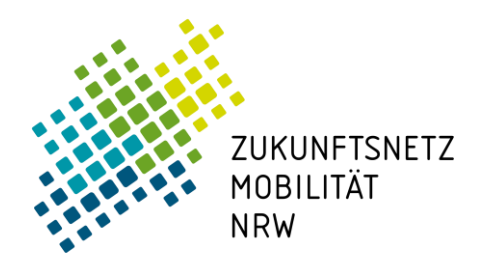

Koordinierungsstelle Rheinland Sitz: VRS GmbH

- 1. Termin: Mittwoch, den 28. April 2021, 09:00 11:00 Uhr
- 08:45 Uhr Technik-Check Um pünktlich starten zu können, bieten wir Ihnen vorab gern einen kurzen Technik-Check an.
- 09:00 Uhr Begrüßung und Einführung
- 09:15 Uhr Vorstellung vom Handbuch "Kommunale Mobilitätskonzepte Dr. Michael Frehn und Jan Diesfeld. Planersocietät

Wir werden abschnittsweise alle Schritte auf dem Weg zu einem kommunalen Mobilitätskonzept durchgehen und Sie haben jeweils ausreichend Gelegenheit, Fragen zu stellen.

- 10:45 Uhr Zusammenfassung und Ausblick
- $11:00$  Uhr Ende der Fachgruppensitzung
	- 2. Termin: Mittwoch, den 05. Mai 2021, 09:00 11:30 Uhr
- 08:45 Uhr Technik-Check Um pünktlich starten zu können, bieten wir Ihnen vorab gern einen kurzen Technik-Check an.
- Begrüßung und Einführung 09:00 Uhr
- $09:10$  Uhr Erfahrungsbericht der Stadt Euskirchen Meike Mäncher, Stadt Euskirchen
- 09:30 Uhr Erfahrungsbericht der Stadt Bergheim Tobias Janßen, Stadt Bergheim
- 09:50 Uhr Erfahrungsbericht der Gemeinde Neunkirchen Sylvia Heinz, Gemeinde Neunkirchen
- 10:10 Uhr Fragen und Diskussion
- Austausch in Kleingruppen  $10:30$  Uhr
- $11:15$  Uhr Zusammenfassung und Ausblick
- Ende der Fachgruppensitzung 11:30 Uhr

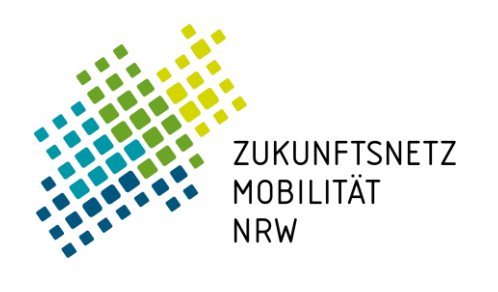

#### Hinweise zur Technik:

Alle Angebote werden mit dem Programm "Microsoft Teams" durchgeführt. Für unsere Veranstaltungen angemeldete Teilnehmer innen erhalten einen Link, mit dem Sie sich dem Event anschließen können:

- Möglichkeit 1: die Teams-App installieren (lassen)  $\bullet$
- Möglichkeit 2: Teams über den Browser nutzen; welche Browser Teams unterstützen ist unter  $\bullet$ dem folgenden Link ersichtlich: https://docs.microsoft.com/de-de/microsoftteams/limits-specifications-teams#browsers

Bitte klären Sie vorab in Ihren Häusern, ob Sie "Teams" nutzen können. Gerne können Sie uns kontaktieren, wenn es Probleme bei der Anwendung geben sollte oder Sie Fragen zu dem Programm haben. Wir werden außerdem jeweils etwa 30 Minuten vor Veranstaltungsbeginn bereits "vor Ort" sein. Falls Sie sich bzgl. der Technik unsicher sind, kommen Sie gern etwas früher und wir können Ihnen entsprechend unserer Möglichkeiten noch helfen!

Mit Ablauf der Anmeldefrist erhalten Sie zu dieser Veranstaltung einen Link zum Teams-Event sowie ggf. weiterführende inhaltliche Informationen zur Vorbereitung.

### Kontaktieren Sie uns gerne bei jeglichen Rückfragen!

Ansprechpartner der Koordinierungsstelle Rheinland Andreas Falkowski VRS GmbH, Abtl. Mobilitätsmanagement Glockengasse 37-39 | 50667 Köln Tel.: 0221-20808-740 E-Mail: andreas.falkowski@vrs.de